**AutoCAD Crack Free [Win/Mac] (Latest)**

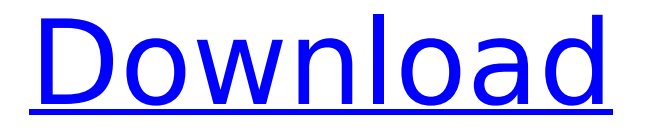

# Released in 1983, AutoCAD Crack Mac was one of the first successful examples of graphical user interfaces (GUIs). It supported users that did not have sophisticated drawing skills, and could be operated through mouse clicks.

The first software release of AutoCAD Serial Key was 16-bit, supporting the Intel 80286 processor. By the late 1980s, all new releases of AutoCAD had become 64-bit, and supported Windows 95, Windows 98 and Windows NT operating systems. In the 1980s, the AutoCAD release

numbering system was monthly, and the release was numbered "3.0". The first three versions of AutoCAD were 3.0, 3.1, and 3.2. Starting with version 4.0, AutoCAD became a release year numbering system, and numbered AutoCAD 2003 as "AutoCAD 2003". Autodesk Research and

Technology has indicated that it started working on AutoCAD in 1979. Autodesk founder and former CEO Carl Bass and other early Autodesk employees began working on AutoCAD in 1979. Some of the early work was done on a demonstration system at the University of

California, San Diego. AutoCAD was released in 1982, and was a 16-bit program. The goal of the AutoCAD development team was to develop an easy-touse, fast, and professional CAD program that could rival the capabilities of the CAD programs available at the time. The first

major revision to AutoCAD was released in 1987 as AutoCAD LT, which was targeted to the "Home User" market. The "timesaving" claims for AutoCAD in the first releases was that it reduced the time required to create an assembly drawing. The underlying principle was

that an assembly drawing could be created incrementally, by the user assembling individual components from drawing templates. The user could then insert the assembly into a background drawing created by the CAD operator, and insert/edit the assembly into the

background drawing. Other features included dimension tools, palettes and features for creating computeraided manufacturing (CAM) drawings. In the 1990s, with the introduction of AutoCAD R14, the release number was changed to a revision number, and the number was

removed from the version number. AutoCAD was first available for use with the PC in the early 1980s. The earliest versions of AutoCAD supported the Intel 80286 and Intel 80386 microprocessors

**AutoCAD Crack+ Download For Windows**

Virtual architecture With the introduction of ObjectARX, Autodesk introduced the Virtual Architecture (VA) product in 1998, which was a component based architecture (CBX) similar to AutoCAD Architecture. VA allows architecture to be created for several clients with the same

# data. The architecture contains 3D information such as rooms, furniture, plumbing and electrical wires. The architecture is saved as a VRML file, which can be distributed on a CD-ROM. With VA, AutoCAD introduced workflows for the construction of a project. For example, a project manager or

owner can generate lists of objects, which are automatically linked together. The drawings for a project can be created as accurately as desired without worrying about the details. VA also supports the import of mechanical and electrical schematics, such as STEP and I-

DEAS. Some features of VA were later incorporated into other Autodesk products such as VRML viewer, components in AutoCAD Architecture and AutoCAD Electrical. AutoCAD Architecture was redesigned in 2007 and AutoCAD Mechanical 2016. Drawings created in the

following VA products can be integrated into AutoCAD Architecture and AutoCAD Electrical: AutoCAD VA AutoCAD Architecture (2007) AutoCAD Civil 3D (1998) AutoCAD Electrical (1998) Architecture While in the 1990s, AutoCAD Architecture was the only Autodesk Architecture product,

AutoCAD Architecture 2018 and AutoCAD Mechanical 2016 were introduced to offer an architectural solution. Unlike the other Autodesk Architectural products, Autodesk Architecture is based on components, which are a collection of geometrical objects that can be freely combined.

However, AutoCAD Architecture 2018 does not support importing and exporting a component library from other applications. The construction of a project can be done in many ways. A Designer creates a project, a Project Manager approves the project and a Schematicator

checks the project. Project Manager and Designer can be from a single office or be from different offices on different continents. Unlike the other products, AutoCAD Architecture 2018 supports the construction of a project using an interactive user interface. As the

project is made in a graphical way, the user interface enables a much smoother experience. With AutoCAD Architecture 2018, Autodesk introduced a cloudbased, modular, scalable solution to architecture, which has received critical acclaim. References

#### External links ca3bfb1094

**AutoCAD Crack + [32|64bit]**

# How to use Autocad Open Autocad. Step1. Open the Autocad DLL and select "Interface". Step2. Open "Messages" in "Settings" Tab. Step3. Click "Add" and select "Message Window Handler" and click "Add". Step4. Open

Autocad Message Window Handler in DLL. Step5. Load all required symbols for your project. Step6. Create the message box. Step7. Change the properties like font, font size, font color, background color, border color, title, caption, title text size, border size, border

color, font style, font icon. Step8. Choose the window type that you want to use. Step9. Send the message. Step10. Save the.DLL file and close Autocad. Step11. Copy the.DLL file to the Autocad installation directory. Step12. Open Autocad and load the.DLL file. Use shortcut keys Use

## these key combinations: Ctrl + Click | Alt + Click. To add the window, select "Window" menu. To add the message, select "Message" menu. To delete a message, select it and press "Delete" key. To move a message, select it and press "Left", "Right", or "Up" or "Down" keys. To change the properties

of the message, select the message and press "Change" key. To close the message, select it and press "Close" key. To add or remove the window type, select "Window" menu and choose the window type. To add a new message, select "Message" menu and click "Add". To remove

the message, select it and press "Delete" key. To create a message, select "Message" menu and click "Create New". To get back the title of a window, select it and press "Home" key. To get back the tab name, select "Window" menu and choose the window. To get back to the icon of a tab, select it and

# press "Home" key. Use shortcut keys Use these key combinations: Ctrl + Alt + Left | Ctrl + Alt + Right | Ctrl +

**What's New In AutoCAD?**

## Drafting and Postprocessing Capabilities: Simplify your drafting by cutting, moving, and revising parts of

drawings with the Drafting Toolset. Draw with accuracy and precision. Improve 2D and 3D drawings with raster effects. Collaborate with others by sharing work. Organize and display designs quickly with built-in features and a workbench interface. Data-based Operations:

Explore, manipulate, and generate databased information. Leverage the power of industry-specific data to plan, design, and construct industrial, commercial, and scientific facilities, spaces, and equipment in a data-driven manner. Create 3D data models, including

surface-based models for parametric surfaces, and assemblies for assemblies of objects. Import, manipulate, and work with files in different industryspecific file formats. Create interoperable, multivendor files using direct editing and exchange of data-based information. Overview

AutoCAD is a powerful 2D and 3D drafting and design application. It is widely used in a variety of engineering, construction, and architectural design applications. The new AutoCAD 2020 product is designed to work seamlessly in an embedded CADD environment, including

industry-specific applications for conceptual design, engineering, construction, and technical visualization. With AutoCAD 2020, a single user license can be used to run across multiple computing devices with cloud services (AWS and Azure). This enables

users to save and access files and work on a project in a single location from all of their devices. It also supports concurrent file and drawing openers. In addition, it now offers a new direct editing user experience. Users can add, edit, or move any element within a drawing without having

to open a separate image editing application. General: You can import drawings, images, and CAD models from other applications. You can also import 3D geometry into a 2D drawing. You can view and navigate around drawings with a new 3D view. You can also

navigate 2D and 3D drawings side by side. You can annotate drawings with text, dimensions, arrows, and other 2D and 3D objects. You can apply realistic materials and lighting to 2D and 3D drawings. You can generate highresolution images with the High Quality Print

command and reduce the size of images with the Save As command. You can edit nonhierarchical objects with **System Requirements:**

# Perform a full system backup before installing. Preload your USB drive with the DVD ISO. Run installer. Wait until all messages are displayed, then press 'Enter' to continue. You will see the Welcome to Toshiba Utilities, type 'ToshibaUtil' to

# complete the installation. Install and reboot. Click on 'ToshibaUtil', you will see the Welcome to Toshiba Utilities screen again. Click on 'Exit'. Login to Toshiba

<https://parsiangroup.ca/2022/07/autocad-20-0-crack-3264bit/> <https://www.pizzavisor.fr/wp-content/uploads/2022/07/reisnim.pdf> <https://subsidiosdelgobierno.site/autocad-free-x64/> <http://www.hakcanotel.com/autocad-19-1-with-key-latest/> <http://steelcurtain.club/wp-content/uploads/2022/07/AutoCAD-27.pdf> <https://attakapasgazette.org/wp-content/uploads/2022/07/AutoCAD-27.pdf> <https://greengrovecbd.com/blog/autocad-crack-download-final-2022/> <http://shaeasyaccounting.com/autocad-2019-23-0-crack-download-updated-2022/> [https://finddentalpractice.com/wp](https://finddentalpractice.com/wp-content/uploads/2022/07/AutoCAD__Crack___Free_Download_PCWindows_April2022.pdf)[content/uploads/2022/07/AutoCAD\\_\\_Crack\\_\\_\\_Free\\_Download\\_PCWindows\\_April2022.pdf](https://finddentalpractice.com/wp-content/uploads/2022/07/AutoCAD__Crack___Free_Download_PCWindows_April2022.pdf) [https://www.onlineusaclassified.com/advert/best-seo-company-in-noida-seo-services-agency](https://www.onlineusaclassified.com/advert/best-seo-company-in-noida-seo-services-agency-in-noida/)[in-noida/](https://www.onlineusaclassified.com/advert/best-seo-company-in-noida-seo-services-agency-in-noida/) <http://buyfitnessequipments.com/?p=24708> [https://www.safedentalimplants.org/wp](https://www.safedentalimplants.org/wp-content/uploads/2022/07/AutoCAD_PCWindows_Updated.pdf)[content/uploads/2022/07/AutoCAD\\_PCWindows\\_Updated.pdf](https://www.safedentalimplants.org/wp-content/uploads/2022/07/AutoCAD_PCWindows_Updated.pdf)

<https://soulattorney.com/autocad-24-1-crack-3264bit-2/> [https://cdn.lyv.style/wp-content/uploads/2022/07/24034510/AutoCAD\\_\\_Download\\_Latest.pdf](https://cdn.lyv.style/wp-content/uploads/2022/07/24034510/AutoCAD__Download_Latest.pdf) <https://kcmuslims.com/advert/autocad-crack-25/> <https://molenbeekshopping.be/wp-content/uploads/2022/07/marmic.pdf>

<https://nhadatvip.org/autocad-crack-free-download-3264bit-2022-latest/>

<https://blagik.com/wp-content/uploads/2022/07/fridshan.pdf>

<https://thecryptobee.com/autocad-2017-21-0-crack-activation/>

[https://matzenab.se/wp-content/uploads/2022/07/AutoCAD\\_\\_Crack-2.pdf](https://matzenab.se/wp-content/uploads/2022/07/AutoCAD__Crack-2.pdf)